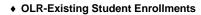

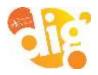

## **Infinite Campus**

## **Existing Student Enrollment Verification using Campus Parent**

The Campus Parent Portal will assist parents/guardians with existing student enrollment verification for the new school year.

- 1. Log in to Parent Portal Site: <u>https://ic.apsk12.org/campus/portal/parents/atlanta.jsp</u>
- 2. Enter Parent Username for Campus Parent.

|                                      | Campus Par                                                                                     |
|--------------------------------------|------------------------------------------------------------------------------------------------|
| Atlanta Public School                | Announcements                                                                                  |
| Single Sign-On (SSO)                 | Click the link below to access the Parent Portal Information site                              |
| or                                   | IC Parent Portal Information                                                                   |
| Parent Uoemame                       | The Parent Portal, through the State Longitudinal Data System, allows parents to see a history |
| parent_hame                          | of their student's state test scores. APS Parents can access the SLDS Parent Portal through    |
| Peseword                             | infinite Campus. To learn more about the SLDS Parent Portal, click bere-                       |
|                                      |                                                                                                |
| Logia                                |                                                                                                |
| Forget Password? Forget Usemane? Hel |                                                                                                |
| Log is to Cempus Student             |                                                                                                |
| 1                                    |                                                                                                |
|                                      |                                                                                                |
| New User?                            |                                                                                                |
|                                      |                                                                                                |
|                                      | 6/001-2029 Infinite Campus, Inc. ( Venior Campus, 1049.5                                       |
|                                      | Landston English                                                                               |

3. Click More.

| E Melle Comput                                                                                                    |                                                                                                    | 🕫 🛓 |
|----------------------------------------------------------------------------------------------------|----------------------------------------------------------------------------------------------------|-----|
| Message Certar                                                                                                    | Message Center                                                                                                    |     |
| Today<br>Calendar<br>Assignments<br>Orsites<br>Oracle Rook Upstation<br>Attended<br>Regenerate Schedule<br>Free<br>Regenerate<br>Decembers<br>Decembers | Arrouncements information information in the second second |     |

## 4. Click Online Registration.

|                           |                     |   |                                                                                                    | <i>i</i> 🖉 🕹 |
|---------------------------|---------------------|---|----------------------------------------------------------------------------------------------------|--------------|
| Mensage Carthe            | More                |   |                                                                                                    |              |
| Torby<br>Calentiae        | Address information | 8 | Quick Links                                                                                                    |              |
| Anagements                | Important Dates     | 3 | Atlanta Public School                                                                                                    |              |
| Gradew                    | Lacherv             | 9 | North Atlanta High School<br>Barah Rawson Smith Elementary School                                                                                                    |              |
| Grade Book Updates        | Transportation      |   | Willin A. Batton Middle School<br>SLDS Portal                                                                                                    |              |
| Attendance                | Online Registration | 5 | and the second second sec |              |
| Scheelule                 |                     |   |                                                                                                    |              |
| Despensive Schedule       |                     |   |                                                                                                    |              |
| Free .                    |                     |   |                                                                                                    |              |
| flaporta.<br>Diazzanitere |                     |   |                                                                                                    |              |
| Minu                      |                     |   |                                                                                                    |              |
|                           |                     |   |                                                                                                    |              |
|                           |                     |   |                                                                                                    |              |

5. Click option for "Existing Student Enrollments".

| Campus                                                             |                                                                    |  |
|--------------------------------------------------------------------|--------------------------------------------------------------------|--|
|                                                                    |                                                                    |  |
| Online Registration                                                |                                                                    |  |
| lease select from the following:                                   |                                                                    |  |
| Register student(s) who are currently enrolled in this district or | Register student(s) who have never been enrolled in this district. |  |
| Click here to go to Existing Student Enrollment                    | Click here to go to New Student Enrollment                         |  |

- 6. Verify Enrollment Year as "20-21 New Year".
- 7. Click "Begin Enrollment".

| to continue                             | You will see                                                                                                    | the household, parent/guardian         | and emergency contact informati      | ion and will be able to change it if necessary. Press the Begin Enrollment |
|-----------------------------------------|----------------------------------------------------------------------------------------------------|----------------------------------------|--------------------------------------|----------------------------------------------------------------------------|
| Existing Student Enrollment             |                                                                                                    |                                        |                                      |                                                                            |
|                                         | students that a                                                                                                    | are currently enrolled in the Distric  | t. You may add new students that are | enrolling for the select year later in the process.                        |
|                                         |                                                                                                    |                                        |                                      |                                                                            |
|                                         |                                                                                                    | e select year at this year, please use | the link below to go to the New Stu  | dent Enrollment form.                                                      |
| Click here to go to New Student I       | Involvinovi                                                                                                    |                                        |                                      |                                                                            |
| Student Name                            | Grade                                                                                                    | Included in new App?                   | Reason if not included               | Online Registration Submitted                                              |
| S Oy                                    | 04                                                                                                    | yas                                    | Included                             | no                                                                         |
| Α ηγ                                    | 05                                                                                                    | yes                                    | Included                             | no                                                                         |
| 3 to Stewarty                           | 68                                                                                                    | yes                                    | Included                             | no                                                                         |
| E                                       | 10                                                                                                    | yes                                    | Included                             | no                                                                         |
| A Residence of the second states of the | 10                                                                                                    | yes                                    | Included                             | no                                                                         |
| W1 /                                    |                                                                                                    |                                        |                                      |                                                                            |
| Nu Y                                    | And a second second sec |                                        |                                      |                                                                            |
| Enrollment Year 20-21 New Yor           | e •                                                                                                    |                                        |                                      |                                                                            |